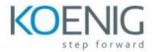

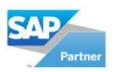

### SAP Build for Applications and Automations

## Module 1: Becoming a Citizen Developer with SAP Learning

- Summarize low-code / no-code technology
- Explain hyper-automation
- Consider code-first versus low-code platforms
- Review the advantages of low-code / no-code platforms
- Introduce SAP Build for citizen developers
- Accelerate development with prebuilt content and components
- Connect and integrate seamlessly with business data
- Collaborate securely with fusion teams
- Succeed with SAP Build customers
- Solve problems with LCNC and citizen development
- Review a use case for LCNC and citizen development
- Get to know the developer continuum
- Provide governance of citizen development
- Roll out citizen development in your organization
- Learn about who your instructors are and how to find them on SAP Community
- Explain, what content to expect in this low-code / no-code learning journey
- Explain the prerequisites for learning SAP Build Process Automation
- Explain the prerequisites for learning SAP AppGyver Community Edition
- Explain the prerequisites for learning SAP Build Apps
- Explain the prerequisites for using SAP Build Preview

### Module 2: Developing a Process with SAP Build Process Automation

- Define what a business process is
- Analyze the typical steps involved in a business process
- Review the key roles of participants in a business process
- Compare good versus bad business processes
- Review business process management (BPM)
- Explain the benefits of BPM
- Manage business processes with software
- Assess ideal scenarios for process automation

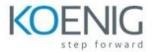

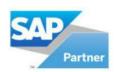

- Explore end-to-end processes with sub-processes for automation
- Review the sales order management process you will build
- Review the product capabilities of SAP Build Process Automation
- Explore the SAP Build Process Automation product
- Getting started with a quick tour
- Build your first process automation
- Create the process project
- Add interactive forms in the process you are building
- Design the form with layout and input fields using drag-and-drop
- Know the different forms for triggers, approvals, and notifications
- Release, deploy, run and monitor your process
- Monitor the new process
- Explain how Bots are Executed
- Review the Automation Editor
- Prepare the Excel file with sales order details
- Create and edit the automation
- Map the right order using a loop with conditions
- Finalize, test, simplify, release and deploy the automation
- Register the Desktop Agent
- Run the process
- Create and configure process conditions
- Define different process flows for each conditional criterion
- Create and configure decision logic in the process
- Update an existing process
- Prepare the process to be consumed
- Create the visibility scenario
- Release and deploy the project
- Configure the schedule
- Run the process and view insights
- Name some of the customers benefitting from SAP Build Process Automation capabilities
- Explain real-life business benefits of implementing process automation for organizations and employees

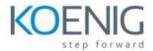

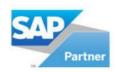

### Module 3: Composing a No-Code Mobile App With SAP Build

- Describe the characteristics of LCNC development platforms
- Explain the application development structure and design
- Empower everyone to build enterprise applications visually
- Develop logic flows and edit formulas with ease
- Connecting systems with pre-built components, connectors, and integrations
- Scale innovation by fostering collaboration between fusion teams
- Rely on SAP BTP a world-class cloud foundation for technical operations
- Compare SAP Build Apps versus SAP AppGyver Community Edition
- Cover the needs of the developer continuum
- Explain the mobile app scenario
- Make a high-level plan for the UI, logic, and data
- Open the project and preview the app
- Explore the components
- Use components to build the UI
- Dissect the anatomy of a logic flow
- Build the app logic flow
- Work with bindings
- Bind data variables to UI components
- Make an HTTP request with an API URL
- Set up the API data resource
- Test the API call
- Explain variables
- Get the food product data
- Use a data variable to store the data
- Work with and display the data
- Check that your barcode scanner app works

### Module 4: Developing a No-Code Extension With SAP Build Apps

- Explain what an extension to SAP is
- Describe the capabilities of SAP Sales Cloud

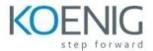

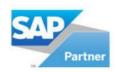

- Explain the SAP Sales Cloud extension scenario
- Make a plan for the development of the no-code extension
- Create the new SAP Build Apps project
- Develop the UI for the SAP Extension
- Customize components in SAP Build Apps
- Connect data with an API URL
- Repeat the Card component and bind objects to it
- Check the final result of the extension UI and functionality on the SAP Build Apps Preview
- Review the procedure for troubleshooting

# Module 5: Creating a Business Site with SAP Build Work Zone

- Differentiate between SAP Build Work Zone editions
- Demo the SAP Build Work Zone capabilities
- Review the key capabilities of SAP Work Zone
- Explain additional components and optional integrations of SAP Work Zone
- Explain key use cases for SAP Build Work Zone
- Analyze a use case for UX integration across ERP Systems
- Dive into features of SAP Build Work Zone
- Explain SAP Build Work Zone Homepages
- Explain SAP Build Work Zone Workspaces
- Demo the No-Code Page-Builder for Workspaces
- Explain SAP Build Work Zone Application Launchpad
- Review extensibility options for SAP Build Work Zone

#### Module 6: Continuing Your SAP Citizen Developer Learning Journey

- Identify typical scenarios for SAP Build Process Automation
- Find use cases in business pain points
- Discover use cases in industry-specific activities
- Explore your IT landscape for use cases
- Watch for process patterns
- Consider the maturity of automation
- Map the factors for complexity of LCNC projects
- Get started with the pre-built content store

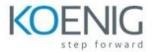

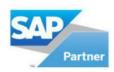

- Accelerate development with pre-built content and components
- Seamlessly connect and integrate your business data
- Differentiate the learning and community channels
- Find and Follow Low-Code / No-Code Learning and SAP Build Content on Various Sources
- Review the rationale for getting certified
- Hear from peers who got the SAP citizen developer certification
- Register to take the SAP citizen developer certification exam